## A MÓRICZ ZSIGMOND-LEVELEZÉS DIGITÁLIS KRITIKAI KIADÁSÁNAK EGYSÉGESÍTETT JELÖLÉSI ÚTMUTATÓJA

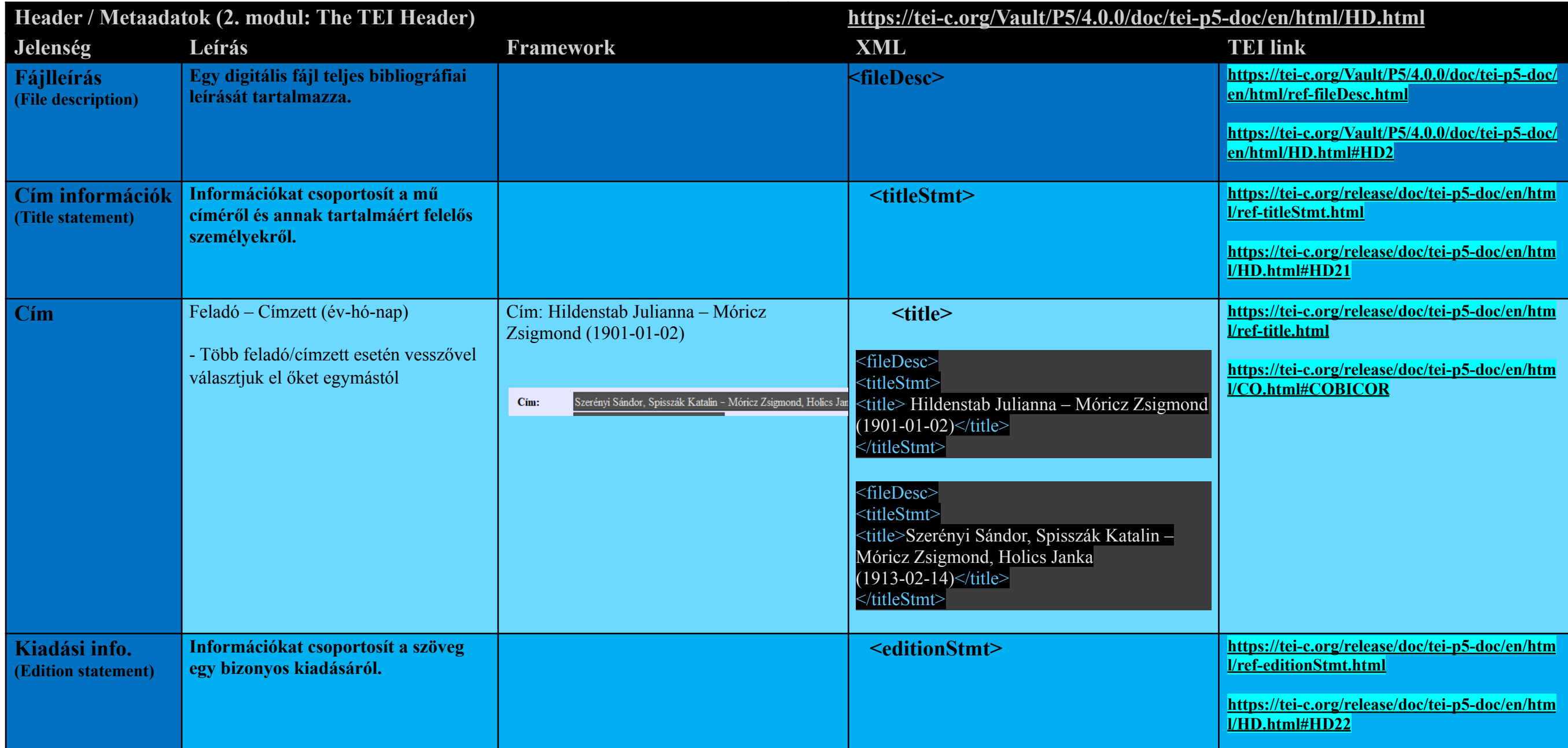

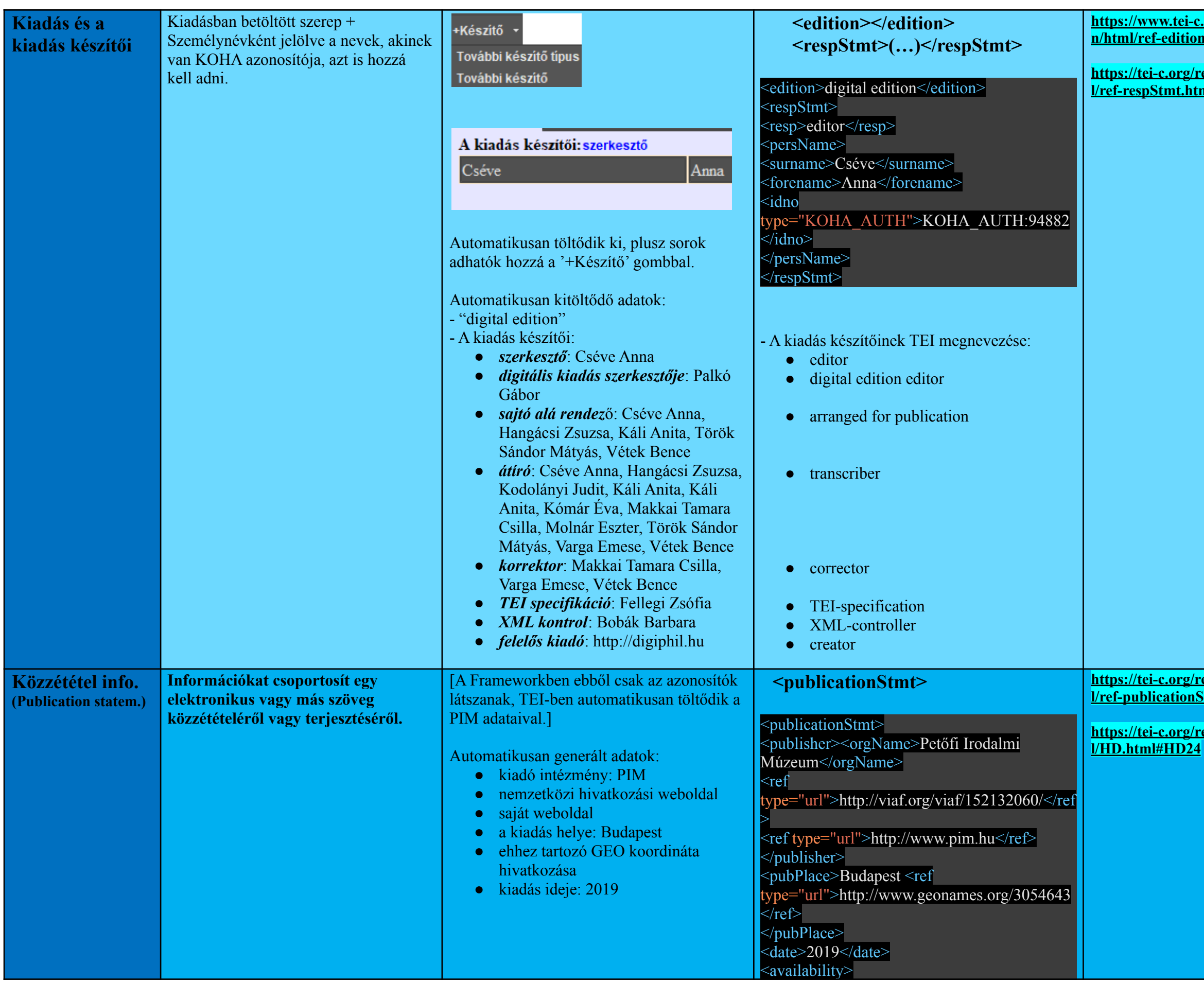

**[https://www.tei-c.org/release/doc/tei-p5-doc/e](https://www.tei-c.org/release/doc/tei-p5-doc/en/html/ref-edition.html) [n/html/ref-edition.html](https://www.tei-c.org/release/doc/tei-p5-doc/en/html/ref-edition.html)**

**[https://tei-c.org/release/doc/tei-p5-doc/en/htm](https://tei-c.org/release/doc/tei-p5-doc/en/html/ref-respStmt.html) [l/ref-respStmt.html](https://tei-c.org/release/doc/tei-p5-doc/en/html/ref-respStmt.html)**

**[https://tei-c.org/release/doc/tei-p5-doc/en/htm](https://tei-c.org/release/doc/tei-p5-doc/en/html/ref-publicationStmt.html) [l/ref-publicationStmt.html](https://tei-c.org/release/doc/tei-p5-doc/en/html/ref-publicationStmt.html)**

**[https://tei-c.org/release/doc/tei-p5-doc/en/htm](https://tei-c.org/release/doc/tei-p5-doc/en/html/HD.html#HD24)**

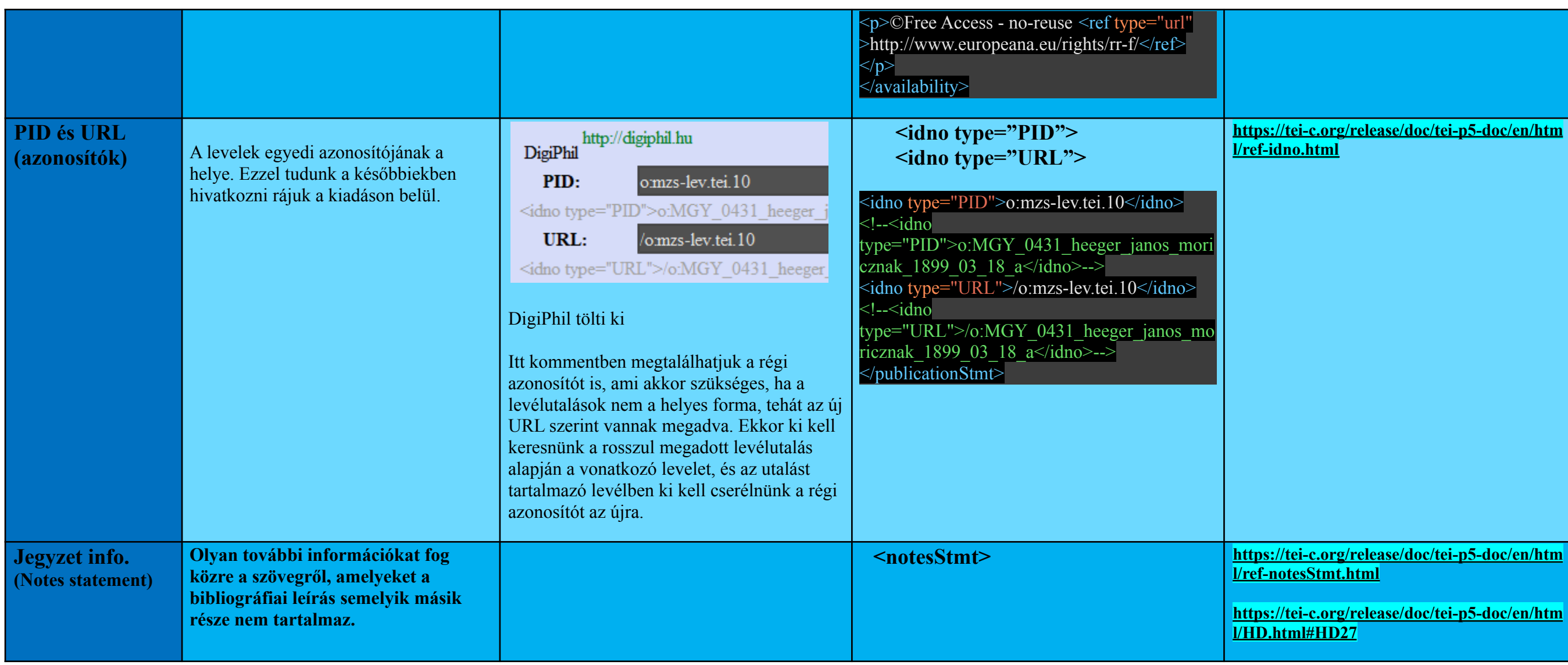

**[https://tei-c.org/release/doc/tei-p5-doc/en/htm](https://tei-c.org/release/doc/tei-p5-doc/en/html/ref-idno.html) [l/ref-notesStmt.html](https://tei-c.org/release/doc/tei-p5-doc/en/html/ref-notesStmt.html) [https://tei-c.org/release/doc/tei-p5-doc/en/htm](https://tei-c.org/release/doc/tei-p5-doc/en/html/HD.html#HD27)**

**https://tei-p5-doc/en/htm <u>e.html</u> [https://tei-c.org/release/doc/tei-p5-doc/en/htm](https://tei-c.org/release/doc/tei-p5-doc/en/html/ref-note.html)**  $\mathbf{e}\cdot\mathbf{e}$ .org/release/doc/tei-p5-doc/en/htm **lackson [https://tei-c.org/release/doc/tei-p5-doc/en/htm](https://tei-c.org/release/doc/tei-p5-doc/en/html/HD.html#HD3) [https://tei-c.org/release/doc/tei-p5-doc/en/htm](https://tei-c.org/release/doc/tei-p5-doc/en/html/ref-msIdentifier.html) [l/ref-msIdentifier.html](https://tei-c.org/release/doc/tei-p5-doc/en/html/ref-msIdentifier.html) [https://tei-c.org/release/doc/tei-p5-doc/en/htm](https://tei-c.org/release/doc/tei-p5-doc/en/html/MS.html#msid)**

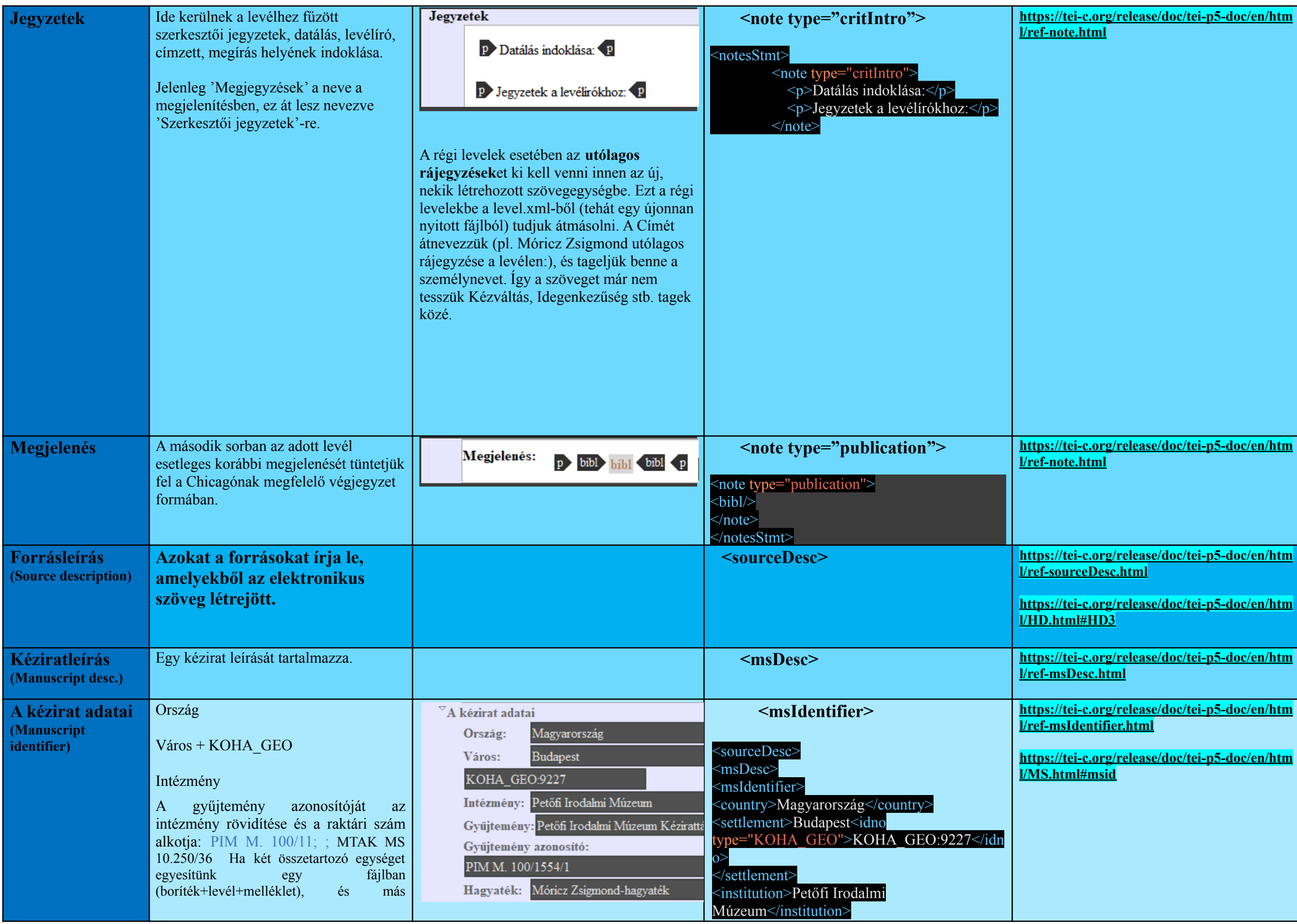

<u>ei-c.org/release/doc/tei-p5-doc/en/ht[m](https://tei-c.org/release/doc/tei-p5-doc/en/html/ref-msPart.html)</u> **P a r t . h t m l**

ei-c.org/release/doc/tei-p5-doc/en/ht[m](https://tei-c.org/release/doc/tei-p5-doc/en/html/MS.html#mspt) **m l # m s p t**

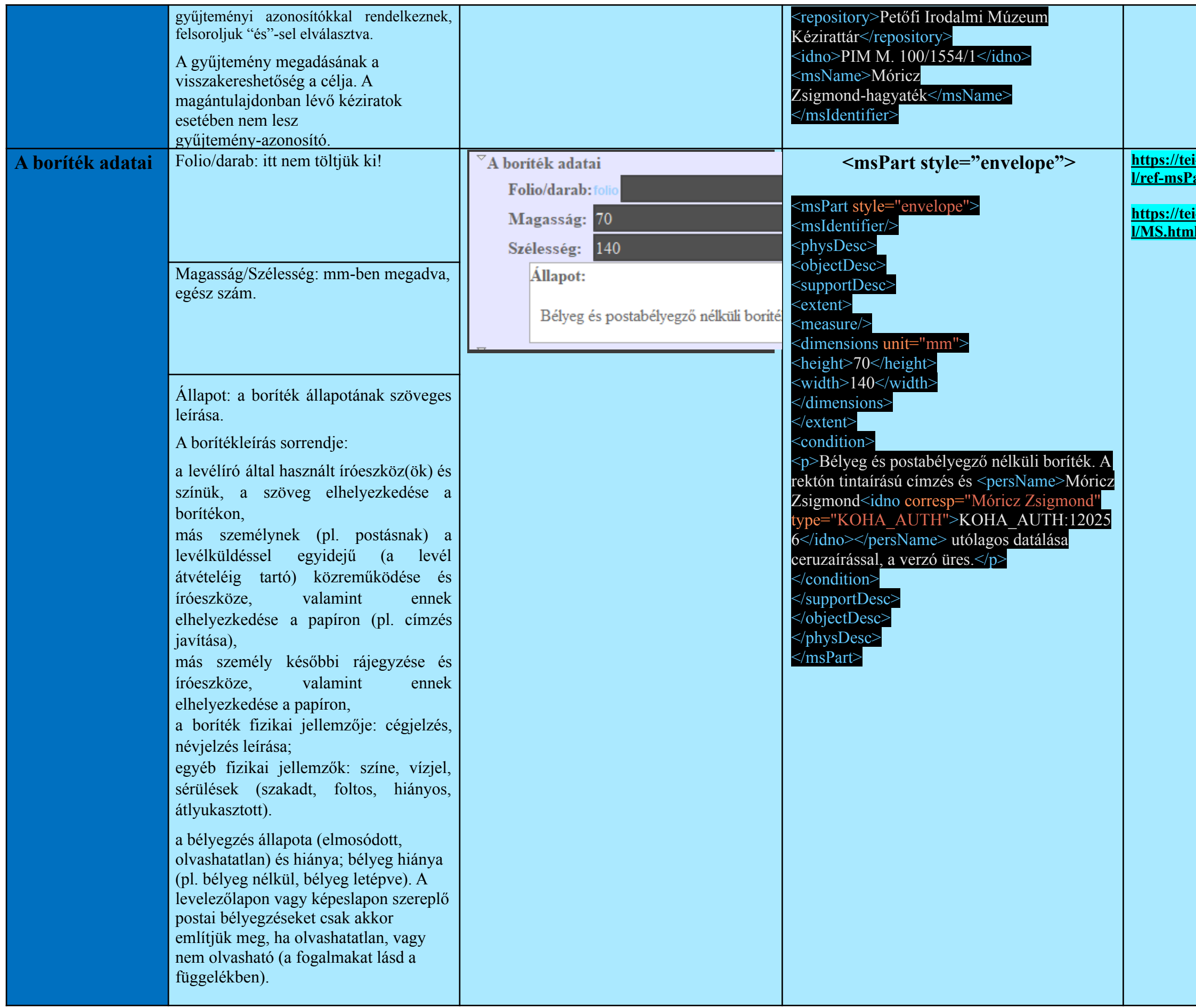

ps://tei-c.org/release/doc/tei-p5-doc/en/ht[m](https://tei-c.org/release/doc/tei-p5-doc/en/html/ref-msPart.html) **f-[m](https://tei-c.org/release/doc/tei-p5-doc/en/html/ref-msPart.html) s P a r t . h t m l**

ps://tei-c.org/release/doc/tei-p5-doc/en/ht[m](https://tei-c.org/release/doc/tei-p5-doc/en/html/MS.html#mspt) **S.html#mspt** 

![](_page_5_Picture_847.jpeg)

<u>ei-c.org/release/doc/tei-p5-doc/en/ht[m](https://tei-c.org/release/doc/tei-p5-doc/en/html/ref-msPart.html)</u> **P a r t . h t m l**

<u>ei-c.org/release/doc/tei-p5-doc/en/ht[m](https://tei-c.org/release/doc/tei-p5-doc/en/html/MS.html#mspt)</u> **m l # m s p t**

![](_page_6_Picture_811.jpeg)

![](_page_7_Picture_366.jpeg)

![](_page_7_Figure_1.jpeg)

**[l/ref-textClass.html](https://tei-c.org/release/doc/tei-p5-doc/en/html/ref-textClass.html)**

**[https://tei-c.org/release/doc/tei-p5-doc/en/htm](https://tei-c.org/release/doc/tei-p5-doc/en/html/HD.html#HD43)**

![](_page_8_Picture_244.jpeg)

**[https://tei-c.org/release/doc/tei-p5-doc/en/htm](https://tei-c.org/release/doc/tei-p5-doc/en/html/ref-keywords.html) [l/ref-keywords.html](https://tei-c.org/release/doc/tei-p5-doc/en/html/ref-keywords.html)**

**[https://tei-c.org/release/doc/tei-p5-doc/en/htm](https://tei-c.org/release/doc/tei-p5-doc/en/html/ref-keywords.html) [l/ref-keywords.html](https://tei-c.org/release/doc/tei-p5-doc/en/html/ref-keywords.html)**

**[https://tei-c.org/release/doc/tei-p5-doc/en/htm](https://tei-c.org/release/doc/tei-p5-doc/en/html/HD.html#HD4C)**

![](_page_9_Picture_323.jpeg)

**Example 2 <b>html html html html html html html html html html html html html html html html html html html html html html html html html html html html html html <u>lion.html</u>** 

**[https://tei-c.org/release/doc/tei-p5-doc/en/](https://tei-c.org/release/doc/tei-p5-doc/en/html/ND.html#NDPLAC) html#NDPLAC** 

**[https://tei-c.org/release/doc/tei-p5-doc/en/htm](https://tei-c.org/release/doc/tei-p5-doc/en/html/ref-date.html)**

**[https://tei-c.org/release/doc/tei-p5-doc/en/htm](https://tei-c.org/release/doc/tei-p5-doc/en/html/CO.html#CONADA) [l/CO.html#CONADA](https://tei-c.org/release/doc/tei-p5-doc/en/html/CO.html#CONADA)**

**[https://tei-c.org/release/doc/tei-p5-doc/en/](https://tei-c.org/release/doc/tei-p5-doc/en/html/ref-placeName.html) [html/ref-placeName.html](https://tei-c.org/release/doc/tei-p5-doc/en/html/ref-placeName.html)**

![](_page_10_Picture_224.jpeg)

**[n/html/ref-correspDesc.html](https://www.tei-c.org/release/doc/tei-p5-doc/en/html/ref-correspDesc.html) [https://www.tei-c.org/release/doc/tei-p5-doc/e](https://www.tei-c.org/release/doc/tei-p5-doc/en/html/HD.html#HD44CD) [n/html/HD.html#HD44CD](https://www.tei-c.org/release/doc/tei-p5-doc/en/html/HD.html#HD44CD) [l/ref-correspAction.html](https://tei-c.org/release/doc/tei-p5-doc/en/html/ref-correspAction.html) [l/ref-correspAction.html](https://tei-c.org/release/doc/tei-p5-doc/en/html/ref-correspAction.html)**

![](_page_11_Picture_302.jpeg)

![](_page_11_Picture_303.jpeg)

![](_page_11_Figure_2.jpeg)

**[https://tei-c.org/Vault/P5/4.0.0/do](https://tei-c.org/Vault/P5/4.0.0/doc/tei-p5-doc/en/html/CO.html#COED) [c/tei-p5-doc/en/html/CO.html#C](https://tei-c.org/Vault/P5/4.0.0/doc/tei-p5-doc/en/html/CO.html#COED)**

![](_page_12_Picture_345.jpeg)

**[https://tei-c.org/Vault/P5/4.0.0/do](https://tei-c.org/Vault/P5/4.0.0/doc/tei-p5-doc/en/html/CO.html#CONONO) [c/tei-p5-doc/en/html/CO.html#C](https://tei-c.org/Vault/P5/4.0.0/doc/tei-p5-doc/en/html/CO.html#CONONO)**  $\overline{\text{NO}}$ 

**[https://tei-c.org/Vault/P5/4.0.0/do](https://tei-c.org/Vault/P5/4.0.0/doc/tei-p5-doc/en/html/ref-note.html) [c/tei-p5-doc/en/html/ref-note.html](https://tei-c.org/Vault/P5/4.0.0/doc/tei-p5-doc/en/html/ref-note.html)**

![](_page_13_Picture_339.jpeg)

![](_page_14_Picture_217.jpeg)

![](_page_14_Figure_1.jpeg)

![](_page_15_Picture_305.jpeg)

![](_page_15_Picture_306.jpeg)

![](_page_16_Picture_463.jpeg)

A levél leírása **<body> [https://tei-c.org/release/doc/tei-p5](https://tei-c.org/release/doc/tei-p5-doc/en/html/ref-body.html) [-doc/en/html/ref-body.html](https://tei-c.org/release/doc/tei-p5-doc/en/html/ref-body.html) [https://www.tei-c.org/release/doc/](https://www.tei-c.org/release/doc/tei-p5-doc/en/html/ref-div.html) [tei-p5-doc/en/html/ref-div.html](https://www.tei-c.org/release/doc/tei-p5-doc/en/html/ref-div.html) [https://www.tei-c.org/release/doc/](https://www.tei-c.org/release/doc/tei-p5-doc/en/html/DS.html#DSDIV) [tei-p5-doc/en/html/DS.html#DSD](https://www.tei-c.org/release/doc/tei-p5-doc/en/html/DS.html#DSDIV) [https://tei-c.org/release/doc/tei-p5](https://tei-c.org/release/doc/tei-p5-doc/en/html/ref-floatingText.html) [-doc/en/html/ref-floatingText.htm](https://tei-c.org/release/doc/tei-p5-doc/en/html/ref-floatingText.html) [https://tei-c.org/release/doc/tei-p5](https://tei-c.org/release/doc/tei-p5-doc/en/html/DS.html#DSFLT) [-doc/en/html/DS.html#DSFLT](https://tei-c.org/release/doc/tei-p5-doc/en/html/DS.html#DSFLT)**

![](_page_17_Picture_335.jpeg)

# **[https://tei-c.org/Vault/P5/4.0.0/do](https://tei-c.org/Vault/P5/4.0.0/doc/tei-p5-doc/en/html/DS.html#DSBACK) [c/tei-p5-doc/en/html/DS.html#DS](https://tei-c.org/Vault/P5/4.0.0/doc/tei-p5-doc/en/html/DS.html#DSBACK) [https://tei-c.org/Vault/P5/4.0.0/do](https://tei-c.org/Vault/P5/4.0.0/doc/tei-p5-doc/en/html/ref-lg.html) [c/tei-p5-doc/en/html/ref-lg.html](https://tei-c.org/Vault/P5/4.0.0/doc/tei-p5-doc/en/html/ref-lg.html) [https://tei-c.org/release/doc/tei-p5](https://tei-c.org/release/doc/tei-p5-doc/en/html/ref-head.html) [-doc/en/html/ref-head.html](https://tei-c.org/release/doc/tei-p5-doc/en/html/ref-head.html) [https://tei-c.org/release/doc/tei-p5](https://tei-c.org/release/doc/tei-p5-doc/en/html/DS.html#DSHD) [-doc/en/html/DS.html#DSHD](https://tei-c.org/release/doc/tei-p5-doc/en/html/DS.html#DSHD) <l> [https://www.tei-c.org/release/doc/](https://www.tei-c.org/release/doc/tei-p5-doc/en/html/ref-l.html) [tei-p5-doc/en/html/ref-l.html](https://www.tei-c.org/release/doc/tei-p5-doc/en/html/ref-l.html)**

![](_page_18_Picture_231.jpeg)

![](_page_18_Picture_1.jpeg)

![](_page_19_Picture_278.jpeg)

#### **[https://tei-c.org/release/doc/tei-p5](https://tei-c.org/release/doc/tei-p5-doc/en/html/ref-persName.html) [-doc/en/html/ref-persName.html](https://tei-c.org/release/doc/tei-p5-doc/en/html/ref-persName.html)**

![](_page_20_Picture_133.jpeg)

#### **[https://tei-c.org/release/doc/tei-p5](https://tei-c.org/release/doc/tei-p5-doc/en/html/ref-placeName.html) [-doc/en/html/ref-placeName.html](https://tei-c.org/release/doc/tei-p5-doc/en/html/ref-placeName.html)**

![](_page_21_Picture_270.jpeg)

### **[https://tei-c.org/release/doc/tei-p5](https://tei-c.org/release/doc/tei-p5-doc/en/html/ref-title.html) [-doc/en/html/ref-title.html](https://tei-c.org/release/doc/tei-p5-doc/en/html/ref-title.html)**

 $\overline{\text{SA.html}}$ #SASE

<sup>1</sup> A TEI dokumentációban nem tartozik ide ez a tag, de alkalmazása jelen esetben indokolttá teszi, hogy itt szerepeljen.

![](_page_22_Picture_208.jpeg)

![](_page_22_Picture_1.jpeg)

![](_page_23_Picture_210.jpeg)

![](_page_23_Picture_1.jpeg)

Az alábbi tagek **mind** a seg elem **k ü l ö n b ö z ő a t t r i b ú t u m a i t h a s z n á lj á k . htt[p](https://tei-c.org/release/doc/tei-p5-doc/en/html/ref-seg.html)s://tei-c.org / r e l e a s e / [d](https://tei-c.org/release/doc/tei-p5-doc/en/html/ref-seg.html) o c / t e i p 5 - d o c / e n / h t [m](https://tei-c.org/release/doc/tei-p5-doc/en/html/ref-seg.html) l / ref-seg.ht[m](https://tei-c.org/release/doc/tei-p5-doc/en/html/ref-seg.html)l** 

![](_page_25_Picture_0.jpeg)